# citi handlowy®

# CitiDirect® /CitiDirect® EB - Aktywacja/Konfiguracja Citi Trade Portal - Supplier Finance<sup>1</sup>

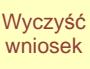

Stanowi integralną część umowy na podstawie której Bank udostępnia Klientowi system elektronicznego przetwarzania i transmisji danych ("Sieć") i wraz z tą umową oraz umową/umowami wskazaną/wskazanymi w punkcie II poniżej określa sposób oraz skutki składania oświadczeń woli w tym związanych z dokonywaniem czynności bankowych w postaci elektronicznej jak również rodzaje oświadczeń woli oraz osoby upoważnione

#### 1. Dane Posiadacza Rachunku

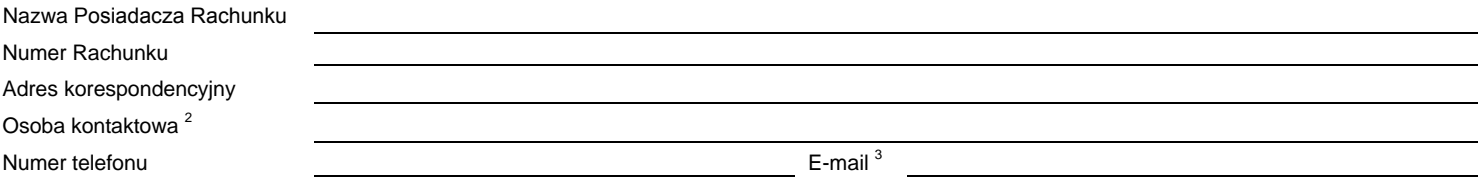

## 2. Schemat autoryzacji <sup>4</sup> :

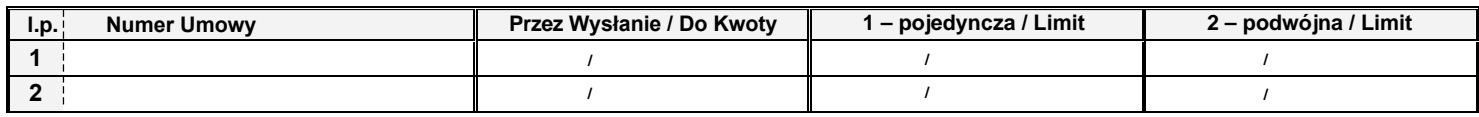

Sposób reprezentacji wskazany jest powyżej. Szczegółowy opis zasad funkcjonowania i obsługi Sieci wraz z wyjaśnieniem Schematu autoryzacji, o którym mowa powyżej znajduje się w instrukcji obsługi udostępnionej przez Bank Klientowi ("Instrukcja Użytkownika").

Schemat autoryzacji określa sposób reprezentacji Klienta będącego Kupującym w rozumieniu wyżej wymienionej Umowy/Umów działajacego w imieniu własnym oraz w imieniu Cedenta/Cedentów (Sprzedającego/Sprzedających) na podstawie pełnomocnictwa z prawem substytucji udzielonego przez każdego z Cedentów (Sprzedających) i oznacza

1) reprezentację jednoosobową – w przypadku zaznaczenia autoryzacji "Przez Wysłanie" albo "1-pojedyncza" z uwzględnieniem, że:

Autoryzacja "Przez Wysłanie" oznacza, że Użytkownik jest umocowany do jednoosobowego składania oświadczeń (dokonywania Autoryzacji Wniosków) oraz do samodzielnego Tworzenia/Wysyłania Wniosków.

Autoryzacja "1-pojedyncza" oznacza, że Użytkownik jest umocowany do jednoosobowego składania oświadczeń (dokonywania Autoryzacji Wniosków) z tym zastrzeżeniem, że jeżeli dany Użytkownik, będąc jednocześnie uprawnionym do Tworzenia/Wysyłania Wniosków, sam utworzył dany Wniosek w Sieci, nie może już dokonać jego Autoryzacji.

2) reprezentację dwuosobową – w przypadku zaznaczenia autoryzacji "2-podwójna".

Autoryzacja "2-podwójna" oznacza, że Użytkownik jest umocowany do składania oświadczeń (dokonywania Autoryzacji) razem z drugą osobą o tych samych uprawnieniach, z tym zastrzeżeniem, że jeżeli którykolwiek Użytkownik, będąc jednocześnie uprawnionym do Tworzenia/Wysyłania Wniosków, sam utworzył dany Wniosek w Sieci, nie może już dokonać jego Autoryzacji.

Mając na względzie powyższe, zalecane jest skonfigurowanie przez Klienta autoryzacji w taki sposób aby konieczne było działanie co najmniej dwóch Użytkowników.

Klient niniejszym oświadcza, że zapoznał się z Instrukcją Użytkownika znajdującą się na stronie internetowej Banku: http://www.citidirect.pl lub www.citidirecteb.pl w sekcji Podręczniki i aprobuje jej treść oraz zobowiązuje się do zapoznania Użytkowników z postanowieniami Instrukcji Użytkownika. Wszelkie zmiany Instrukcji Użytkownika będą zamieszczane przez Bank na wyżej wymienionej stronie internetowej Banku, o czym Klient zostanie powiadomiony w postaci umieszczenia komunikatu w Sieci lub na adres poczty elektronicznej e-mail wskazany w punkcie I powyżej.

## 3. Uprawnienia Użytkowników:

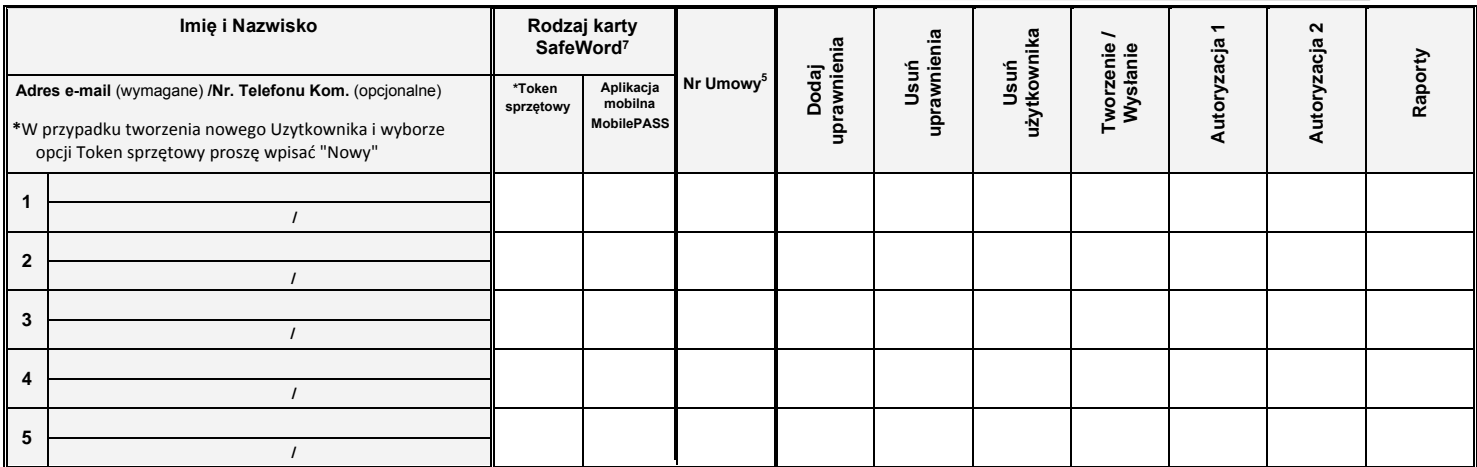

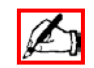

*\_\_\_\_\_\_\_\_\_\_\_\_\_\_\_\_\_\_\_\_\_\_\_\_\_\_\_\_\_\_\_\_\_\_\_\_\_\_\_\_\_\_\_\_\_\_\_\_\_\_\_\_\_\_\_\_\_\_\_\_\_\_\_\_\_\_\_\_\_\_\_\_* 

### 4.Objaśnienia:

<sup>1</sup> Wniosek składany przez kupującego w przypadku programów finansowania dostawców (Supplier Finance) w których sprzedający (cedent) udziela kupującemu (dłużnikowi) pełnomocnictwa, Klient będący kupującym działa w imieniu własnym oraz jako pełnomocnik cedenta/cedentów zgodnie z udzielonym pełnomocnictwem z prawem substytucji.

<sup>2</sup>Osoba, z którą Bank skontaktuje się w przypadku wątpliwości, co do poprawności wypełnienia niniejszego wniosku. Klienta upoważnia, ww. osobę do wyjaśniania ewentualnych wątpliwości Banku w procesie realizacji Wniosku.

<sup>3</sup> Podstawowy adres e-mail do kontaktów z Bankiem w zakresie dotyczącym wykonywania postanowień umów zawartych z Bankiem z wykorzystaniem bankowości elektronicznej

Osoby upoważnione do autoryzacji zobowiązane są do wypełnienia wniosku – "Dane osób upoważnionych do składania dyspozycji płatniczych/oświadczeń woli w imieniu Posiadacza Rachunku/Klienta". W przypadku autoryzacji Przez Wysłanie wspomniany dokument wypełniają użytkownicy uprawnieni do Tworzenia/Wysłania.

5 Proszę wskazać Umowę poprzez wpisanie liczby porządkowej korzystając z numeracji (np. 1, 2, itd.) użytej w sekcji 2.Wniosku.

<sup>6</sup>W przypadku gdy wniosek nie jest wydrukowany dwustronnie lub przekracza dwie strony Klient składa podpis/y na każdej stronie wniosku

7 Rodzaj karty SafeWord – wersja narzędzia autentykacyjnego zabezpieczonego kodem PIN, generującego hasła jednorazowe służące do logowania się do systemu bankowości elektronicznej CitiDirect oraz do wygenerowania hasła potrzebnego do zakończenia autoryzacji transakcji przez Klientów z uruchomioną usługa dodatkowej autoryzacji transakcji za pomocą haseł jednorazowych. Użytkownik może posiadać uprawnienia do logowania się za pomocą tokena sprzętowego oraz aplikacji MobilePASS jednocześnie oraz korzystać z nich wymiennie

#### 5. Anulowanie poprzedniej konfiguracji:

Niniejszy wniosek anuluje wszystkie wcześniejsze uprawnienia nadane przez Spółkę (Sprzedającego) osobom wymienionym i niewymienionym we wniosku dotyczące umów, o których mowa w sekcji 2. powyżej obsługiwanych poprzez Sieć.

#### Podpis Posiadacza Rachunku<sup>6</sup>

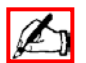

Data, pieczęć

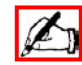

Podpis(y) osób upoważnionych, zgodne z reprezentacją / pełnomocnictwem Posiadacza Rachunku  $6$ 

 *\_\_\_\_\_\_\_\_\_\_\_\_\_\_\_\_\_\_\_\_\_\_\_\_\_\_\_\_\_\_\_\_\_\_\_\_\_\_\_\_\_\_\_\_\_\_\_\_\_\_\_\_\_\_\_\_\_\_\_\_\_\_\_\_\_\_\_\_\_\_\_\_*